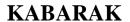

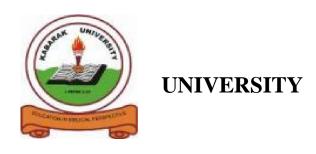

## **EXAMINATIONS**

## **2008/2009 ACADEMIC YEAR**

# FOR THE DEGREE OF BACHELOR OF EDUCATION SCIENCE

COURSE CODE: COMP 325

COURSE TITLE: BUSINESS APPLICATION ARCHITECTURE

STREAM: SESSION V

DAY: WEDNESDAY

TIME: 2.00 - 4.00 P.M.

**DATE:** 08/04/2009

### **INSTRUCTIONS:**

Answer Question One and Any Other Two Questions.

## PLEASE TURN OVER

#### **QUESTION ONE (30 marks)**

- (a) Explain the differences between the mainframe and file sharing architecture (6marks)
- (b) Design an interface and write a VB program to calculate the simple interest (6 marks)
- (c) As a software developer what are the disadvantages of the client server architecture. (5 marks)
- (d) What do you understand by user defined data types? (2 marks)
- (e) In programming arrays are considered very important. What is an array and how are fixed arrays declared in VB. (4 marks)
- (f) Define an application giving examples. (2 marks)
- (g) Write a HTML code to display the following table (5 marks)

| SCHOOL         | CODE  | LOCATION |
|----------------|-------|----------|
| Nakuru high    | N0045 | Nakuru   |
| Nairobi school | N0052 | Nairobi  |

## **QUESTION TWO (20 marks)**

- (a) What are the rules to follow when naming elements in VB like variables, constants, controls and procedures? (5 marks)
- (b) Explain with the help of an example the use of the preformatted text tag in HTML. (3 marks)
- (c) As web designer define the term internet. (2marks)
- (d) Write a visual basic program to implement the FOR...EACH loop. (4 marks)
- (e) Explain the scope of variables as used in VB Programming. (4marks)
- (f) Briefly explain user-written software giving examples. (2 marks)

#### **QUESTION THREE (20 marks)**

- (a) Due to the Limitations of the two tier architecture the 3-tier emerged.

  Highlight the limitations associated with 2-tier architecture. (4 marks)
- (b) Explain the output of the following program (4 marks)

```
Private Sub cmdExit_Click()

answer = MsgBox("Do you want to quit?", vbExclamation + vbYesNo,
"Confirm")

If answer = vbYes Then
End
```

Else MsgBox "Action canceled", vbInformation, "Confirm" End Sub (c) Briefly explain what you understand by software architecture. (2 marks) (d) Identify the differences in the following controls used in VB. DriveListBox, DirListBox and FileListBox. (3 marks) (e) What are variables? Explain the different ways of declaring a variable in Visual Basic programming. (4 marks) (f) Finding out the difference between Unload and Hide method used in Visual Basic. (3 marks) **QUESTION FOUR (20 marks)** (6 marks) (a) Explain any three sub types of application software (b) How would you differentiate between a listbox and a combobox in Visual Basic programming? (2marks) (c) What are the advantages of peer-to-peer networks as compared to the other types? (4marks) (d) The Visual Basic IDE is made up of a number of components. Highlight any four components. (4 marks) (e) A sever is the back born of any network. Differentiate between a Proxy server and mail server. (4 marks) **QUESTION FIVE (20 marks)** (a) Explain the following web terms: (i) Hyperlinks (2 marks) (ii) Web browser (2 marks) (b) With the help of HTML code explain how frames can be added in any web page. (4 marks) (c) Highlight any four data types used in VB (2 marks) (d) Explain in detail the three different Tiers of the 3-tire architecture. (3 marks) (e) Differentiate between a property and a property window in VB (3 marks) (f) As system administrator how can you differentiate between a server and a

(4 marks)

client giving examples?